# Optimization Services: A Framework for Distributed Optimization

Robert Fourer and Jun Ma Northwestern University

Kipp Martin University of Chicago

June 2, 2006

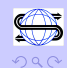

 $\equiv$ 

イロメ イ部メ イヨメ イヨメー

# **Outline**

[Optimization Services \(OS\)](#page-2-0)

[Service Oriented Architectures and Web Services](#page-12-0)

[Optimization As a Web Service](#page-15-0)

[OS Protocols](#page-16-0) [OS Protocols: Representation](#page-17-0) [OS Protocols: Communication](#page-45-0) [OS Protocols: Registry](#page-48-0)

[Solver Service – An OS Implementation](#page-49-0)

[COIN-OR](#page-57-0)

[Client Service – An OS Implementation](#page-58-0)

[Summary and Future Work](#page-62-0)

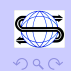

 $\Rightarrow$ 

 $\langle 1 \rangle$  )  $\langle 1 \rangle$   $\langle 1 \rangle$   $\langle 1 \rangle$   $\langle 1 \rangle$   $\langle 1 \rangle$   $\langle 1 \rangle$ 

# Key Themes

- $\triangleright$  Main Idea: It is necessary for OR people to cater to the IT community and use their tools, not the other way around!
- $\triangleright$  Witness the success of Excel Solver the OR community got that one right.
- $\blacktriangleright$  Key IT Technologies/Trends
	- 1. Extensible Markup Language (XML) for Data
	- 2. Web Services
	- 3. Service Oriented Architectures
	- 4. Software as service

Corollary 1: The OR community must use these technologies in order to integrate optimization into a modern IT infrastructure.

<span id="page-2-0"></span>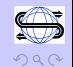

Software as a service! In industry, CRM (customer relationship software), tax preparation, Microsoft Office Live, etc. are all becoming services. All of the major players in software are promising software as a service. There clearly is a trend away from the fat client loaded with lots of heavyweight applications.

Corollary 2: Optimization should available as a software service. It should be easy to solve optimization problems of any type (linear, integer, nonlinear, stochastic, etc), at any time, if you are hooked up to the network.

**Optimization Services** is our attempt to make optimization a service.

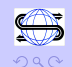

If enterprise software is offered as a service, but optimization is not, how can we possibly hope to have optimization integrated into these products?

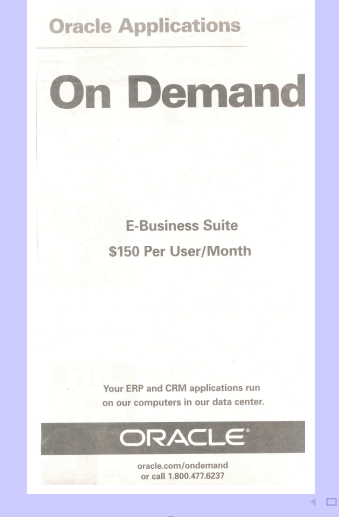

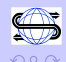

目

 $\mathcal{A} \oplus \mathcal{B} \rightarrow \mathcal{A} \oplus \mathcal{B}$ 

"I commend the work you've done on the XML representation of linear programming problems. Im with a Business Intelligence start-up in California that would like to incorporate LP into our solution and were evaluating a number of options including the LPFML specification."

An email received May 31, 2006 from the CEO of a Business Intelligence start-up.

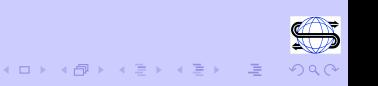

A simple scenario:

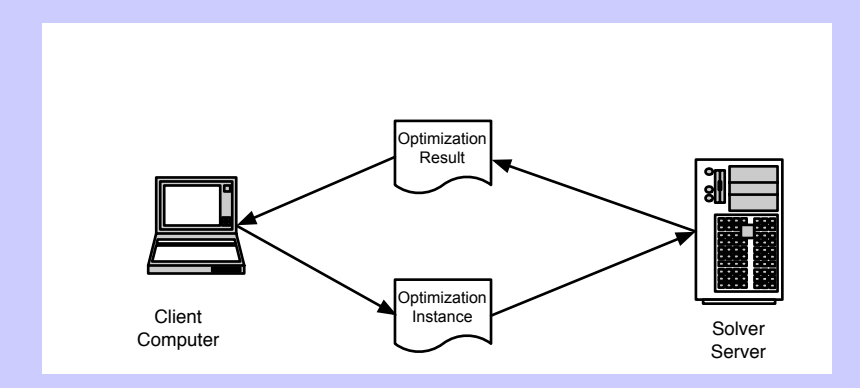

Take advantage of a faster machine (the server), code not on the client, a better license deal, open source software, etc. Maintaining code on a single machine is just easier.

<span id="page-6-0"></span>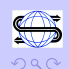

イロン イ押ン イヨン イヨン

A more complicated scenario:

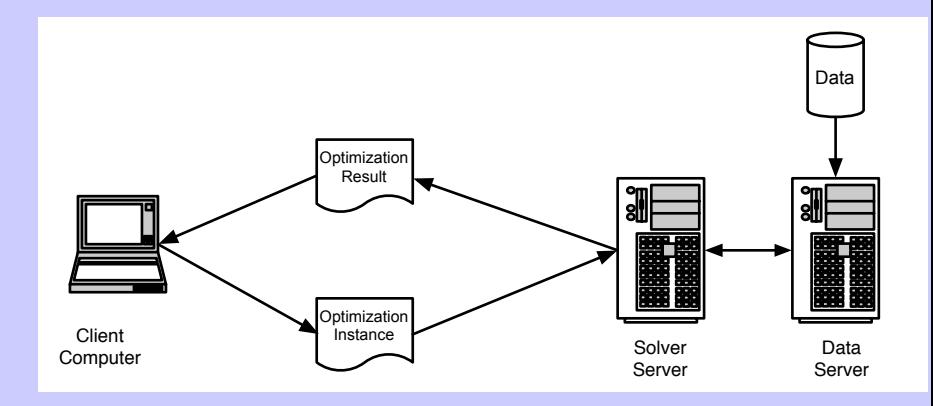

In a realistic modeling environment we cannot expect the data to be on the client machine. We may also want a feed to real time data to make sure the problem instance is c[urr](#page-6-0)[en](#page-8-0)[t.](#page-6-0)  $\Rightarrow$ 

<span id="page-7-0"></span>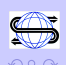

Optimization Services on Steroids!!!

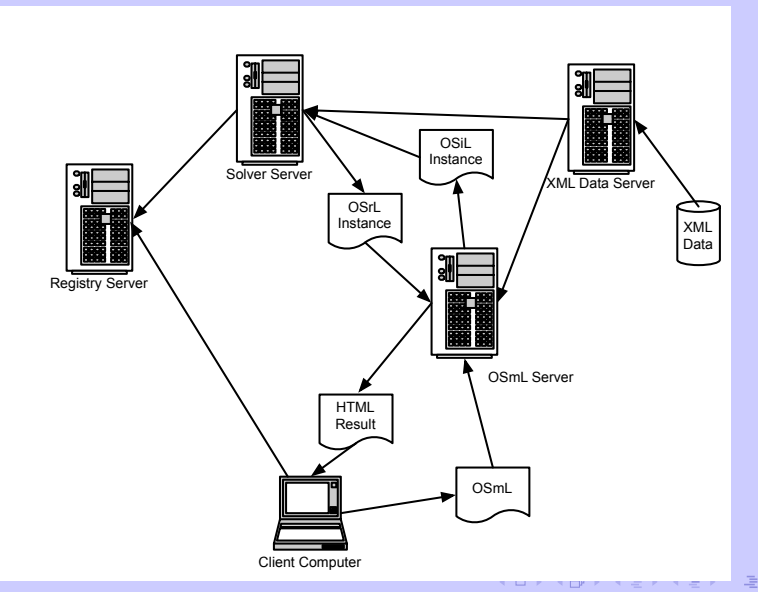

<span id="page-8-0"></span>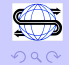

#### Optimization Services:

- $\triangleright$  A set of standards to facilitate communication between modeling languages, solvers, problem analyzers, simulation engines, and registry and discovery services in a distributed computing environment.
- $\triangleright$  These standards should be programming language, operating system, and hardware independent.
- $\triangleright$  These standards should be open and available for everyone in the OR community to use free of charge.
- $\triangleright$  Optimization should be as easy as hooking up to the network.

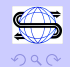

# Optimization Services

Optimization services is needed because there are:

- $\triangleright$  Numerous modeling languages each with their own format for storing the underlying model.
- $\triangleright$  Numerous solvers each with their own application program interface (API). There is no standard API.
- $\blacktriangleright$  Numerous operating system, hardware, and programming language combination. It is difficult for software vendors to support every platform.
- $\triangleright$  No standard for representing problem instances, especially nonlinear optimization instances.
- $\triangleright$  No real standard for registry and discovery services.

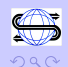

 $(1)$   $(1)$   $(1)$   $(1)$   $(1)$   $(1)$   $(1)$   $(1)$   $(1)$   $(1)$   $(1)$   $(1)$   $(1)$   $(1)$   $(1)$   $(1)$   $(1)$   $(1)$   $(1)$   $(1)$   $(1)$   $(1)$   $(1)$   $(1)$   $(1)$   $(1)$   $(1)$   $(1)$   $(1)$   $(1)$   $(1)$   $(1)$   $(1)$   $(1)$   $(1)$   $(1)$   $(1)$ 

# Optimization Services

In the rest of the talk we describe how to blend together:

- ▶ A Service Oriented Architecture (SOA) using Web Services
- $\triangleright$  Optimization Service Protocols one way to view optimization systems is as a set of protocols
- $\triangleright$  Solver and Client Service implementations based on Web Services and OS Protocols

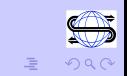

 $\mathcal{A} \ \Box \ \rightarrow \ \mathcal{A} \ \Box \overline{\mathcal{B}} \ \rightarrow \ \mathcal{A} \ \Xi \rightarrow \ \mathcal{A} \ \Xi \rightarrow \ \mathcal{B}$ 

#### Service Oriented Architectures

Key Trend: An important trend in industry is the move to services oriented architectures and Web services. All of the major players such as IBM, Microsoft, Oracle, Sun, etc are talking about service oriented architectures and bringing out products.

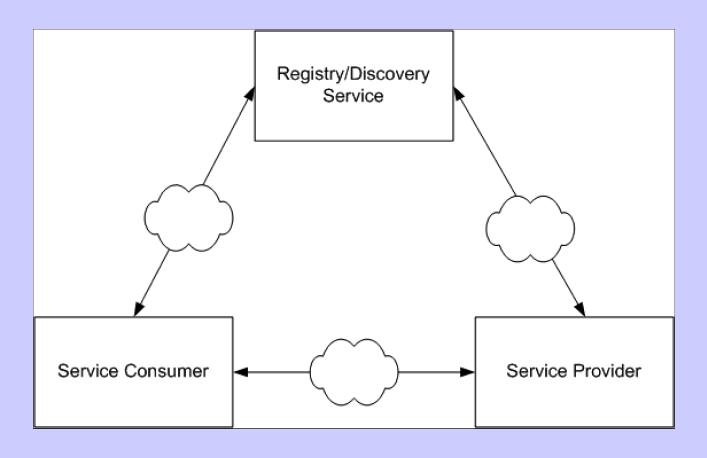

<span id="page-12-0"></span>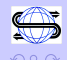

#### Service Oriented Architectures

An SOA is a **philosophy** for how a distributed component architecture should work it is not a specific technology

Web Services is a technology that implements this philosophy.

**Definition:** Web Services is SOAP over a transport protocol such HTTP, SMTP, FTP, etc.

HTTP is the most common protocol and is the protocol we use HTTP in our implementations.

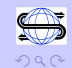

## Web Services

#### Web Services is Popular because:

- ▶ Uses open standards, e.g. HTTP, XML, SOAP
- $\triangleright$  Can be used to develop rich clients
- $\triangleright$  Can be used by components people not necessary

#### Web Services makes use of three major protocols:

- ▶ SOAP (Simple Object Access Protocol)
- ▶ WSDL (Web Services Discovery Language)
- $\triangleright$  UDDI (Universal Description, Discovery, and Integration)

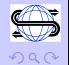

 $\mathcal{A} \oplus \mathcal{B} \rightarrow \mathcal{A} \oplus \mathcal{B}$ 

#### Optimization As a Web Service

**Optimization Services:** a service oriented architecture for optimization using Web services (SOAP over HTTP)

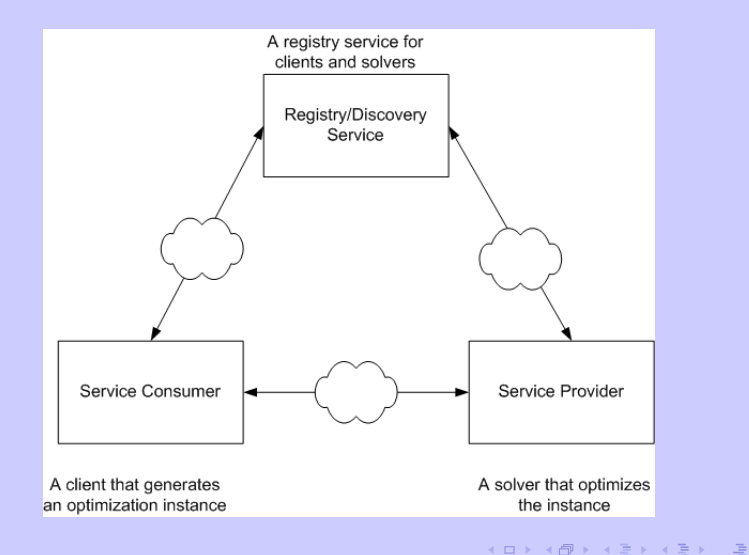

<span id="page-15-0"></span>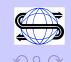

## OS Protocols

#### Optimization Services: A set of protocols for representation, communication, and registry.

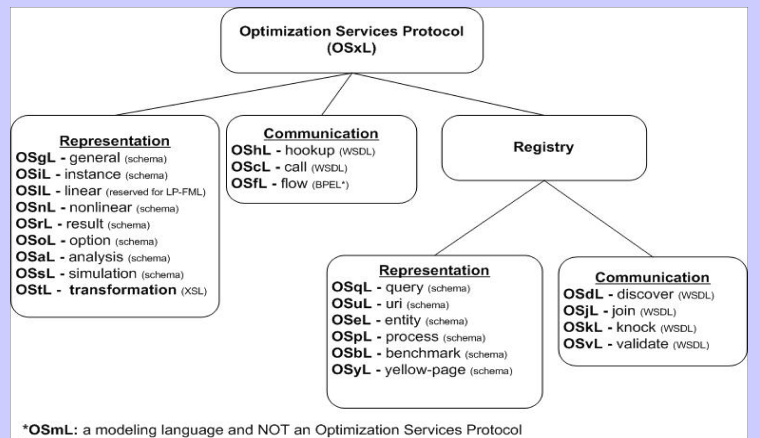

\*Letters not currently used: w. z

\*BPEL: Business Process Execution Language for flow orchestration.

<span id="page-16-0"></span>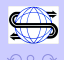

 $A(D) \rightarrow A(\overline{D}) \rightarrow A(\overline{D}) \rightarrow A(\overline{D}) \rightarrow A(\overline{D})$ 

- $\blacktriangleright$  In a distributed setting the model may be generated on one machine and the model optimized on another machine
- $\blacktriangleright$  The solver wants an instance as opposed to a model
- $\blacktriangleright$  Important Distinction: model versus instance

#### Model versus Instance (See Fourer 83)

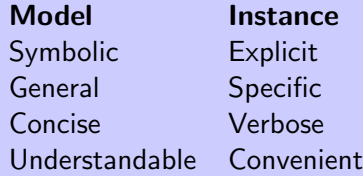

<span id="page-17-0"></span>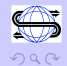

 $(1)$   $(1)$   $(1)$   $(1)$   $(1)$   $(1)$   $(1)$   $(1)$   $(1)$   $(1)$   $(1)$   $(1)$   $(1)$   $(1)$   $(1)$   $(1)$   $(1)$   $(1)$   $(1)$   $(1)$   $(1)$   $(1)$   $(1)$   $(1)$   $(1)$   $(1)$   $(1)$   $(1)$   $(1)$   $(1)$   $(1)$   $(1)$   $(1)$   $(1)$   $(1)$   $(1)$   $(1)$ 

A simple production scheduling model in AMPL

```
set PROD; # products
set DEP; # processing departments
param hours {DEP};
param rate {DEP, PROD};
param profit {PROD};
var Make {PROD} >= 0;
maximize TotalProfit:
sum {j in PROD} profit[j] * Make[j];
subject to HoursAvailable {i in DEP}:
sum \{j \in \text{PROD}\} rate[i,j] \neq \text{Make}[j] \leq \text{hours}[i];
```
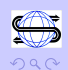

#### Raw Data for a model

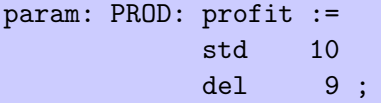

param: DEP: hours := cutanddye 630 sewing 600 finishing 708 inspectandpack 135 ;

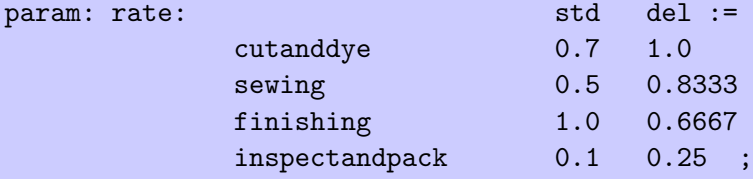

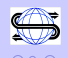

 $\Rightarrow$ 

 $\langle 1 \rangle$  )  $\langle 1 \rangle$   $\langle 1 \rangle$   $\langle 1 \rangle$   $\langle 1 \rangle$   $\langle 1 \rangle$   $\langle 1 \rangle$ 

#### $Instance = Model + Data$

```
maximize TotalProfit:
10*Make[std] + 9*Make[del];
```

```
subject to HoursAvailable[cutanddye]:
0.7*Make[std] + Make[del] <= 630;
```

```
subject to HoursAvailable[sewing]:
0.5*Make[std] + 0.8333*Make[del] <= 600;
```

```
subject to HoursAvailable[finishing]:
Make[std] + 0.6667*Make[del] <= 708;
```

```
subject to HoursAvailable[inspectandpack]:
0.1*Make[std] + 0.25*Make[del] <= 135;
```
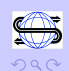

A Proliferation of Modeling Languages and of Solvers

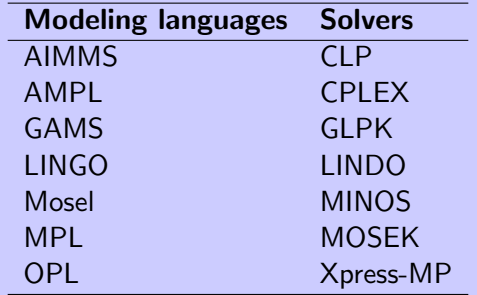

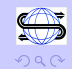

 $\Rightarrow$ 

Consequence: a lot of drivers are need for every modeling language to talk to every solver

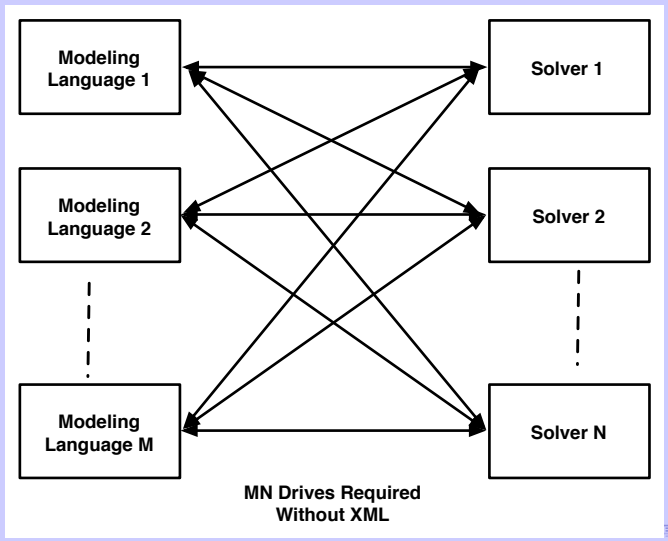

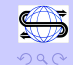

#### An instance representation language is required!

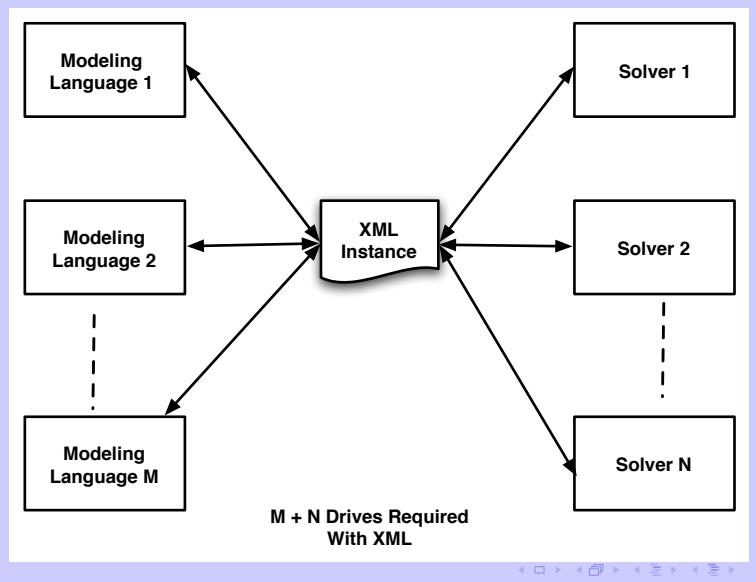

 $\Rightarrow$ 

 $\Omega$ 

The protocol we developed for representing a broad variety of optimization problem instances is OSiL (Optimization Services instance Language).

The OSiL is defined using XML (Extensible Markup Language). The decision to use XML goes back to the initial theme of the talk.

- $\triangleright$  XML is rapidly becoming an accepted format for transferring/storing data. This is where the data is! Think Willie Sutton and Sam Savage.
- $\triangleright$  People in IT use XML. OR people should use IT tools, rather than having IT people use OR tools.

 $XML - A$  file that contains both **data** and **markup.** A very simple idea, yet very powerful. For example, here is how AMPL would store constraint information for a problem instance

The file is all data – very hard to parse! Contrast this with XML.

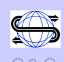

 $\equiv$ 

 $\langle 1 \rangle$  )  $\langle 1 \rangle$   $\langle 1 \rangle$   $\langle 1 \rangle$   $\langle 1 \rangle$   $\langle 1 \rangle$   $\langle 1 \rangle$ 

The XML file contains both data and Markup (Elements (tags) and Attributes).

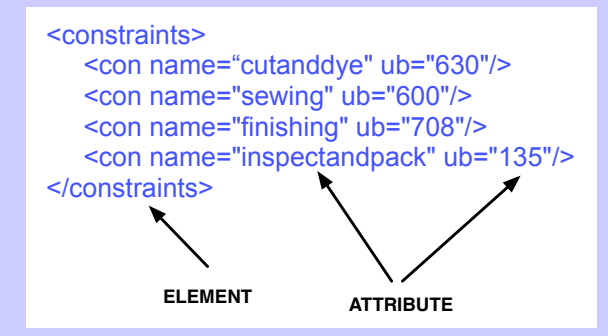

Note: HTML (actually XHTML) is an example of an XML vocabulary. HTML is about formatting. For example in HTML you might write.

<p><b> See Spot Run</b></p>

 $\langle 1 \rangle$  )  $\langle 1 \rangle$   $\langle 1 \rangle$   $\langle 1 \rangle$   $\langle 1 \rangle$   $\langle 1 \rangle$   $\langle 1 \rangle$ 

Minimize 
$$
(1 - x_0)^2 + 100(x_1 - x_0^2)^2 + 9x_1
$$
  
Subject to  $x_0 + 10x_0^2 + 11x_1^2 + 3x_0x_1 \le 25$ 

 $\ln(x_0x_1) + 7x_0 + 5x_1 \ge 10$ 

 $x_0, x_1 \geq 0$ 

 $\mathcal{A} \left( \Box \right) \rightarrow \mathcal{A} \left( \overline{\mathcal{B}} \right) \rightarrow \mathcal{A} \left( \overline{\mathcal{B}} \right) \rightarrow \mathcal{A} \left( \overline{\mathcal{B}} \right) \rightarrow \mathcal{A} \left( \overline{\mathcal{B}} \right)$ 

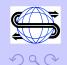

```
The variables: x_0, x_1 > 0
```

```
<variables number="2">
     <var lb="0" name="x0" type="C"/>
     <var lb="0" name="x1" type="C"/>
</variables>
```
The objective function:  $minimize$   $9x_1$ 

```
<objectives number="1">
     <obj maxOrMin="min" name="minCost">]
          <coef idx="1">9</coef>
     </obj>
</objectives>
```
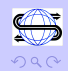

The linear terms are stored using a sparse storage scheme

$$
x_0 + 10x_0^2 + 11x_1^2 + 3x_0x_1 \le 25
$$
  

$$
7x_0 + 5x_1 + \ln(x_0x_1) + \ge 10
$$

<linearConstraintCoefficients> <start> <el>0</el><el>2</el><el>3</el> </start> <rowIdx> <el>0</el><el>1</el><el>1</el>  $\langle$ rowIdx> <value> <el>1.0</el><el>7.0</el><el>5.0</el> </value> </linearConstraintCoefficients> K ロンドイタンド (ミンド・ミンド・ミ)

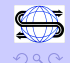

Representing quadratic and general nonlinear terms

$$
x_0 + 10x_0^2 + 11x_1^2 + 3x_0x_1 \le 25
$$
  

$$
7x_0 + 5x_1 + \ln(x_0x_1) + \ge 10
$$

<quadraticCoefficients numberOfQuadraticTerms="3"> <qTerm idx="0" idxOne="0" idxTwo="0" coef="10"/> <qTerm idx="0" idxOne="1" idxTwo="1" coef="11"/> <qTerm idx="0" idxOne="0" idxTwo="1" coef="3"/> </quadraticCoefficients>

```
\langlenl idx="1">
      \langleln>
            \langletimes\rangle<variable coef="1.0" idx="0"/>
                  <variable coef="1.0" idx="1"/>
            \langletimes>
      \langle/ln>
                                            イロン イ団ン イミン イモン 一足
\langle \ranglenl> 31
```
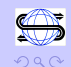

Key idea a schema. How do we know how to write proper OSiL? Similar to the concept of a class in object orient programming. Critical for parsing!

Schema ⇐⇒ Class

XML File  $\Longleftrightarrow$  Object

We need a schema to define the OSiL instance language.

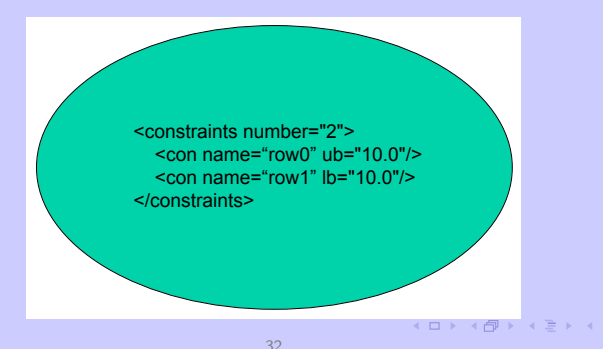

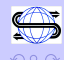

#### Schema a Constraints and Con Class

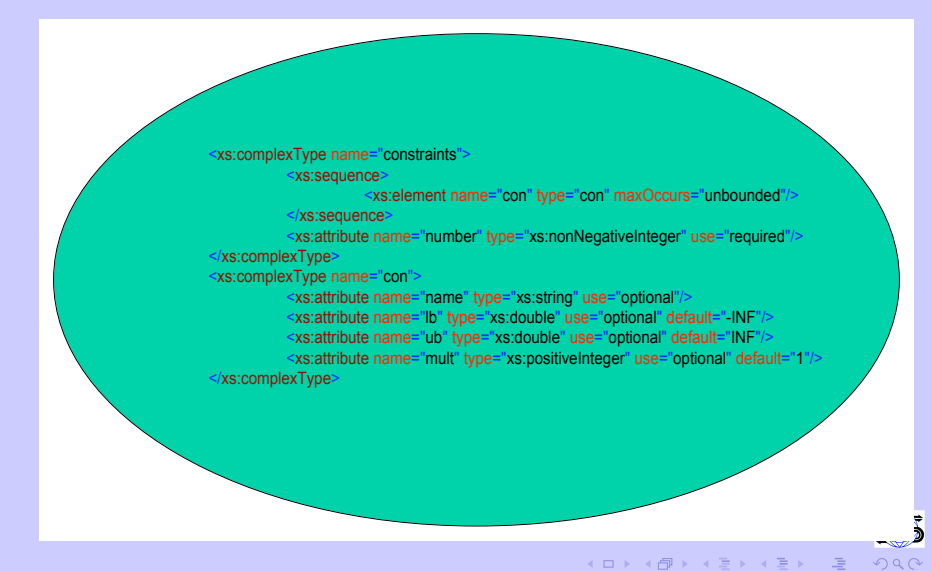

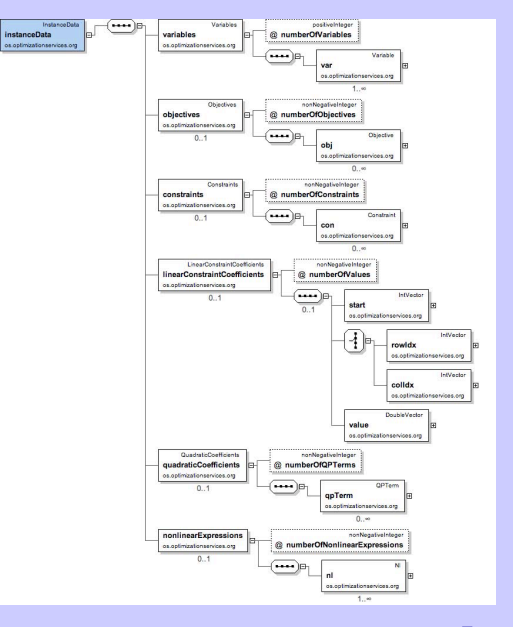

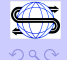

 $\left\langle \begin{array}{ccc} 1 & 0 & 0 \\ 0 & 1 & 0 \end{array} \right\rangle \times \left\langle \begin{array}{ccc} 0 & 0 & 0 \\ 0 & 0 & 0 \end{array} \right\rangle \times \left\langle \begin{array}{ccc} 0 & 0 & 0 \\ 0 & 0 & 0 \end{array} \right\rangle \times \left\langle \begin{array}{ccc} 0 & 0 & 0 \\ 0 & 0 & 0 \end{array} \right\rangle$ 

The schema is used to validate the XML document. Think of validation as an error check.

The schema defines an XML vocabulary, language, or dialect. Examples include:

- $\triangleright$  XHTML the markup language for Web documents
- ▶ FpML– Financial products Markup Language
- ▶ WordProcessingML and SpreadsheetML for Microsoft Office
- ▶ XBRL– eXtensible Business Reporting Language
- $\triangleright$  MathML– a format for representing math on Web pages
- ▶ AnatML– Anatomical Markup Language
- $\triangleright$  RSS Really Simple Syndication for news feeds

OSiL – the markup language for optimization instances

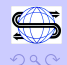

 $\Rightarrow$ 

 $\mathcal{A} \oplus \mathcal{P} \rightarrow \mathcal{A} \oplus \mathcal{P} \rightarrow \mathcal{A} \oplus \mathcal{P}$ 

$$
(1-x_0)^2+100(x_1-x_0^2)^2\\
$$

How do we validate this? Designing the schema is a huge problem!

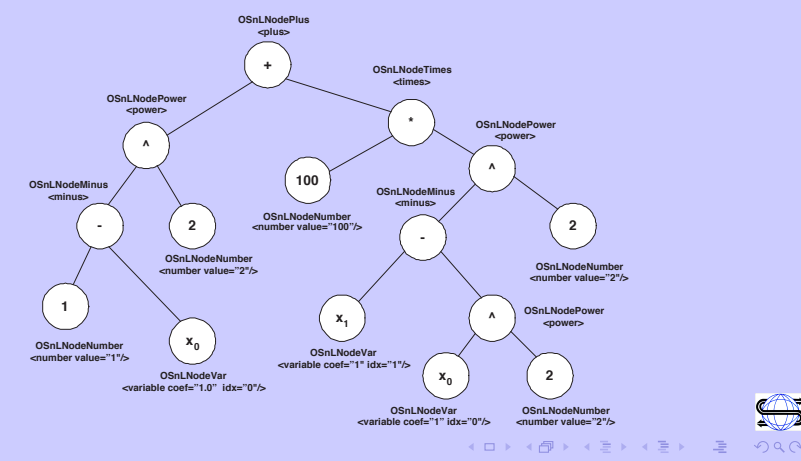

Design Goal: represent a comprehensive collection of optimization problems while keeping parsing relatively simple. Not easy!!!

- $\blacktriangleright$  For purposes of validation, any schema needs an explicit description of the children allowed in a <operator> element
- $\blacktriangleright$  It is clearly inefficient to list every possible nonlinear operator or nonlinear function allowed as a child element. If there are  $n$ allowable nonlinear elements (functions and operators), listing every potential child element, of every potential nonlinear element, leads to  $O(n^2)$  possible combinations.
- $\triangleright$  This is also a problem when doing function and gradient evaluations, etc. a real PAIN with numerous operators and operands.
- ▶ We avoid this by having EVERY nonlinear node an OSnLNode instance.

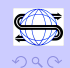

**Solution:** Use objected oriented features of the XML Schema standard.

```
<xs:complexType name="OSnLNode" mixed="false"/>
<xs:element name="OSnLNode" type="OSnLNode"
        abstract="true">
       The multiplication operator
                                       Extend OSnLNode
```
<xs:complexType name="OSnLNodePlus"> <xs:complexContent> <xs:extension base="OSnLNode">

<xs:sequence minOccurs="2" maxOccurs="2">

<xs:element ref="OSnl Node"/>

</xs:sequence>

</xs:extension>

</xs:complexContent>

</xs:complexType>

 $\Rightarrow$ 

イロン イ団 メイヨン イヨン

- In The code for implementing this is written in  $C_{++}$ .
- $\triangleright$  The C++ code "mimics" the XML schema
- In  $C_{++}$  there is an abstract class **OSnLNode** with pure virtual functions for function and gradient calculation.
- $\blacktriangleright$  There are operator classes such as  $OSnLNodePlus$  that inherit from **OSnLNode** and *do the right thing* using polymorphism.

```
m_mChildren = new OSnLNode*[2];
double OSnLNodePlus::calculateFunction(double *x){
  m_dFunctionValue = m_mChildren[0]->calculateFunction(x)
   + m_mChildren[1]->calculateFunction(x);
   return m_dFunctionValue;
}// end OSnLNodePlus::calculate
```
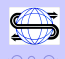

Two other key representation standards include:

- ▶ OSrL: Optimization Services Result Language. This a standard for solver (server) to communicate back to the modeling language (client) the result of the optimization.
- ▶ OSoL: Optimization Services Option Language. This is a standard for communicating options to a solver, e.g. solve using dual simplex.

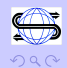

 $\begin{array}{c} 4 \ \square \ \rightarrow \ \ 4 \ \square \ \rightarrow \ \ 4 \ \square \ \rightarrow \ \ 4 \ \square \ \rightarrow \ \end{array}$ 

Here is an example of OSrL (Optimization Services result Language)

<variables> <values> <var idx="0">539.984</var> <var idx="1">252.011</var> </values> </variables> <objectives> <values> <obj idx="-1">7667.94</obj> </values> </objectives>

The fact that the result is in XML has important implications. It is now easy to write XSLT (Extensible Stylesheet Language Transformation) stylesheets to transform the result into human readable HTML.  $\left\{ \bigoplus_{i=1}^{n} \left| \mathbb{P}_{i} \left( \mathbb{P}_{i} \right) \right| \leq \left| \mathbb{P}_{i} \left( \mathbb{P}_{i} \right) \right| \leq \left| \mathbb{P}_{i} \left( \mathbb{P}_{i} \right) \right| \leq \left| \mathbb{P}_{i} \left( \mathbb{P}_{i} \right) \right| \leq \left| \mathbb{P}_{i} \left( \mathbb{P}_{i} \right) \right| \leq \left| \mathbb{P}_{i} \left( \mathbb{P}_{i} \right) \right| \leq \left| \mathbb{P}_{i} \left( \mathbb{$ 

#### The use of the <other> element.

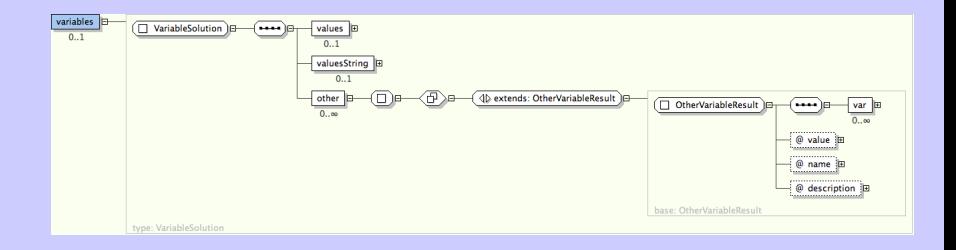

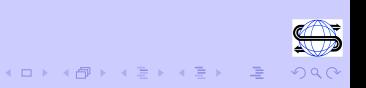

An example of Optimization Services result Language

```
<?xml version="1.0" encoding="UTF-8"?>
\langleosol >
<general>
     <instanceLocation locationType="http">
          http://gsbkip.chicagogsb.edu/parincLinear.osil
     </instanceLocation>
     <contact transportType="smtp">
          kipp.martin@chicagogsb.edu
     </contact>
</general>
</osol>
```
Two important features:

- $\triangleright$  the option to have result notifications sent via email (could also ftp)
- $\triangleright$  the option to specify a problem instance on a remote machine for solution

**Summary:** The case for XML in EVERY protocol!

- $\triangleright$  Validation against a schema provides for error checking
- $\triangleright$  Validation against a schema promotes stability of a standard
- $\blacktriangleright$  The schema can restrict data values to appropriate types, e.g. row names to string, indices to integer, coefficients to double
- $\blacktriangleright$  The schema can define keys to insure, for example, no row or column name is used more than once
- $\blacktriangleright$  The schema can be extended to include new constraint types or solver directives
- $\blacktriangleright$  There is a lot of open source software to make parsing easy

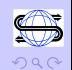

 $(1, 1)$   $(1, 1)$   $(1, 1)$   $(1, 1)$   $(1, 1)$   $(1, 1)$   $(1, 1)$   $(1, 1)$   $(1, 1)$ 

**Summary:** The case for XML in an optimization system.

- $\triangleright$  When instances are stored in XML format, optimization technology solutions are more readily integrated into broader IT infrastructures
- $\triangleright$  XML is used for Web Services important for distributed computing
- $\blacktriangleright$  The XML format lends itself well to compression
- $\triangleright$  The XML format can be combined with other technologies, e.g. XSLT to present results in human readable formats
- $\triangleright$  Encryption standards are emerging for XML possibly important in a commercial setting

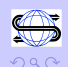

 $(0 \times 10^{-1})$ 

# OS Protocols: Communication

The key protocol is Optimization Service Hookup Language (OShL). A set of methods that control communication between a client and a server.

#### Synchronous Service:

▶ solve(xsd\_string osil, xsd\_string osol)

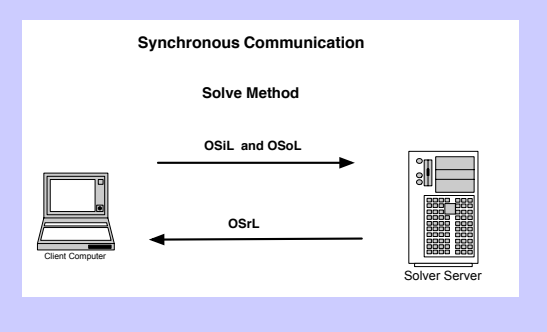

<span id="page-45-0"></span>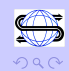

**A BAK A BA** 

# OS Protocols: Communication Asynchronous Communication and Calls:

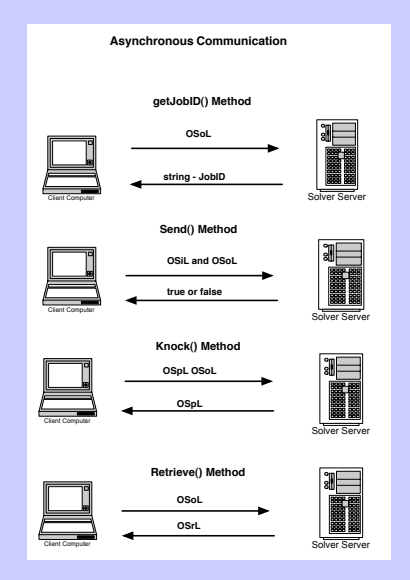

<span id="page-46-0"></span>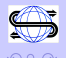

# OS Protocols: Communication

#### Summary of Communication Protocols:

- $\blacktriangleright$  solve(osil, osol):
	- $\triangleright$  Takes OSiL and OSoL and returns OSrL (string/file version)
	- $\triangleright$  Synchronous call, blocking request/response
- $\blacktriangleright$  getJobID(osol)
	- $\triangleright$  Gets a unique job id generated by the solver service
	- $\blacktriangleright$  Maintain session and state on a distributed system
- $\blacktriangleright$  send(osil, osol)
	- $\triangleright$  Same signature as the solve function but returns a boolean
	- $\triangleright$  Asynchronous (server side), non-blocking call
- $\blacktriangleright$  knock(ospl, osol)
	- $\triangleright$  Get process and job status information from the remote server
- $\blacktriangleright$  retrieve(osol)
	- $\blacktriangleright$  Retrieving result from anywhere anytime
- $\blacktriangleright$  kill(osol)
	- $\blacktriangleright$  kill remote optimization jobs
	- $\triangleright$  Critical in long running optimization j[ob](#page-46-0)s

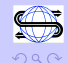

E > 국 E > 그는

# OS Protocols: Registry

Two parts:

1. A client may not have the address of a solver. This problem is resolved by contacting the registry for a solver address.

2. A solver may wish to register its service with the registry.

<span id="page-48-0"></span>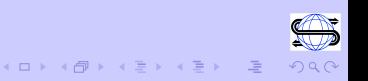

Optimization Services is a set of protocols. We now describe server and client services built on optimizations services.

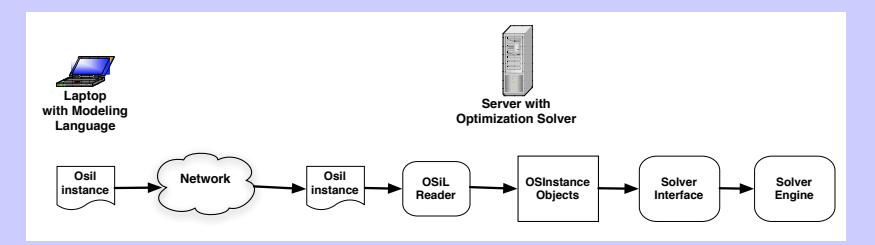

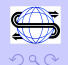

<span id="page-49-0"></span> $\Rightarrow$ 

 $\langle 1 \rangle$   $\rightarrow$   $\langle 2 \rangle$   $\rightarrow$   $\langle 3 \rangle$ 

#### Implementing a Solver Service

- $\triangleright$  On the solver end expose an optimization solver (or problem analyzer).
- $\blacktriangleright$  This is most easily done by using an existing Web Server that supports Web Services.
	- 1. Apache  $+$  Tomcat
	- 2. Tomcat (Java or  $C_{++}$ ) We have implemented both.
	- 3. JBoss
	- 4. IIS
	- 5. High end Websphere, Weblogic, Oracle, Geronimo
- $\triangleright$  Programming language is irrelevant but Java dominates the XML world.

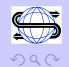

 $(1)$   $(1)$   $(1)$   $(1)$   $(1)$   $(1)$   $(1)$   $(1)$   $(1)$   $(1)$   $(1)$   $(1)$   $(1)$   $(1)$   $(1)$   $(1)$   $(1)$   $(1)$   $(1)$   $(1)$   $(1)$   $(1)$   $(1)$   $(1)$   $(1)$   $(1)$   $(1)$   $(1)$   $(1)$   $(1)$   $(1)$   $(1)$   $(1)$   $(1)$   $(1)$   $(1)$   $(1)$ 

We have a set of open-source Java libraries that implement our communication protocols of solve(), send(), knock(), kill(), retrieve(), getJobID().

Programming language becomes important at this point. What if, e.g. your solver is  $C++$  and the Web Service is in Java. Two options.

- $\triangleright$  Option 1: Use JNI (Java Native Interface). Call the solve() method using JNI. A bit risky.
- $\triangleright$  Option 2: Implement a Java solve() method in the Java Web Service that use the Java Runtime class. Use this to launch a  $C++$  executable. Pass the executable the OSiL and OSoL as files. Then have the executable write a file with the OSrL and pass this back in the SOAP envelope. This is what we do.

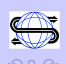

In our implementation (again all open source) there is an **OSSolverService** executable in  $C++$  (and to be made available on Windows, Linux, and Mac platforms).

Here is what OSSolverService does:

- $\blacktriangleright$  Read the OSol file
- $\triangleright$  Determine the appropriate solver and instantiate a solver object in the appropriate solver class
- $\triangleright$  Pass the appropriate solver object the instance in OSiL format

The OSSolverService is linked with the necessary solver libraries.

#### Here is a generic implementation of a solver object.

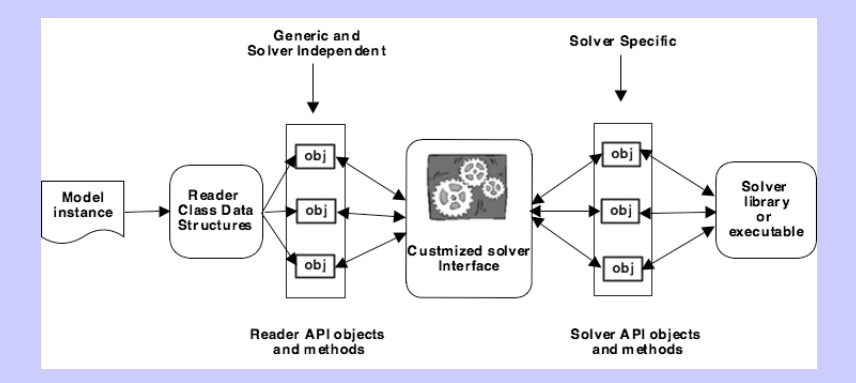

<span id="page-53-0"></span>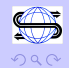

 $A(D) \rightarrow A(\overline{D}) \rightarrow A(\overline{D}) \rightarrow A(\overline{D}) \rightarrow A(\overline{D})$ 

#### Solver Service: OSInstance API

When the problem instance is read into memory an OSInstance object is created that provides an API (Application Program Interface) to the problem data for the solver.

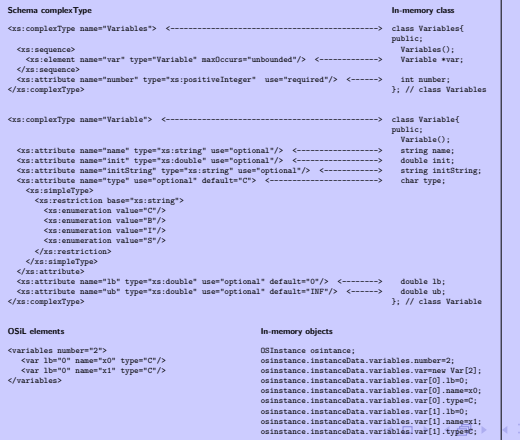

<span id="page-54-0"></span>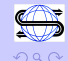

#### Solver Service – OSInstance API

Some OSInstance API features are:

- $\triangleright$  get instruction lists in postfix or prefix
- $\triangleright$  get a text version of the model in infix
- $\blacktriangleright$  get function and gradient evaluations
- $\triangleright$  get information about constraints, variables, objective function, the A matrix, etc.
- $\blacktriangleright$  get the root node of the OSExpression tree

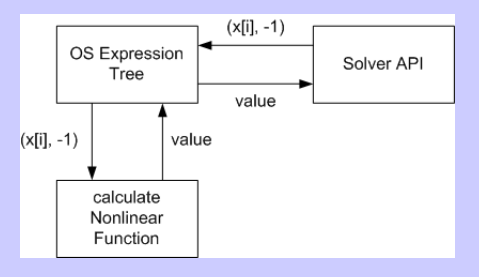

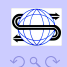

<span id="page-55-0"></span>佳

 $\langle 1 \rangle$  )  $\langle 1 \rangle$   $\langle 1 \rangle$   $\langle 1 \rangle$   $\langle 1 \rangle$   $\langle 1 \rangle$   $\langle 1 \rangle$ 

Here is an implementation for solvers that can be linked to the COIN OSI.

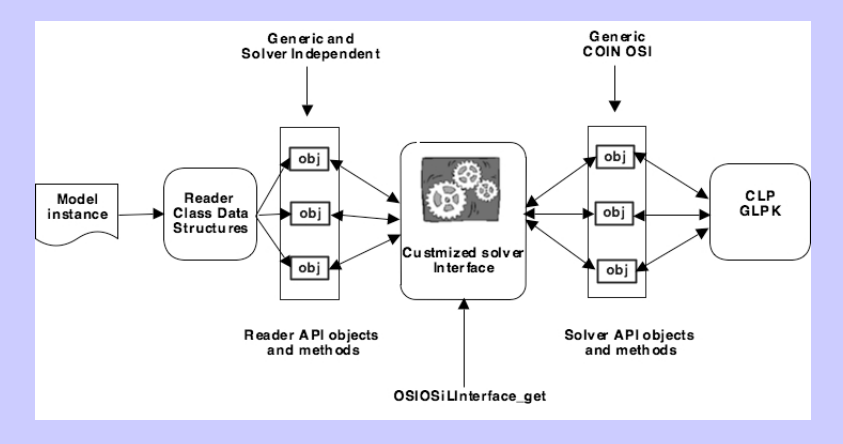

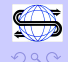

K ロンドイタンド (ミンド・ミンド・ミ)

# COIN-OR

#### COIN-OR COmputational INfrastructure for OR

- $\blacktriangleright$  The open-source movement has come to OR
- $\blacktriangleright$  High-quality solvers are available under the CPL (common public license).
- ▶ See for example CLP (linear), IPOPT (nonlinear), CBC (integer)
- $\triangleright$  You can download either the source or binaries for the major platforms
- $\blacktriangleright$  Have an idea for a new IP cut? Piggyback off the code already there.
- $\triangleright$  Why pay for what you can get for free?
- <span id="page-57-0"></span> $\triangleright$  There is a conference at DIMACS July 17-20 with a lot of tutorials.

See www.coin-or.org.

### Client Service – An OS Implementation

Here is what happens on the client end.

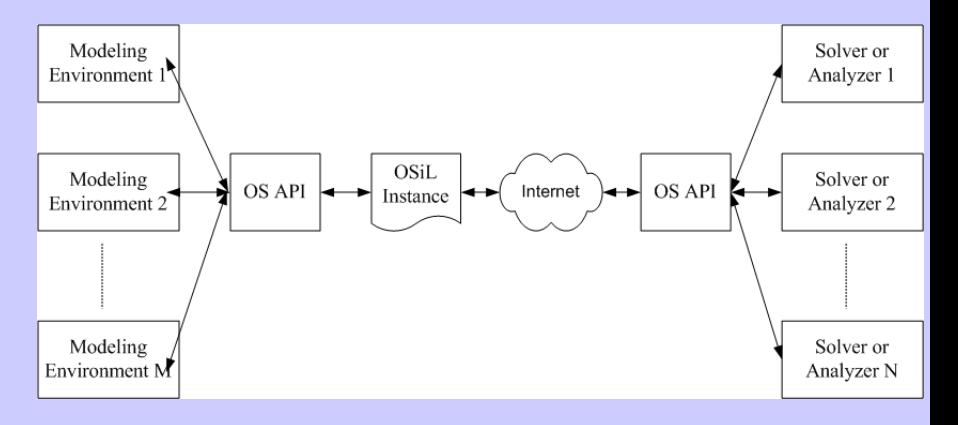

<span id="page-58-0"></span>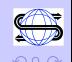

K ロンドイタンド (ミンド・ミンド・ミ)

#### Client Service – An OS Implementation

The SOAP – first there is a header

POST /lindo/LindoSolverService.jws HTTP/1.0 Host: gsbkip.chicagogsb.edu Content-Type: text/xml; charset=UTF-8 Cache-Control: no-cache Pragma: no-cache SOAPAction: "OSSolverService#solve" Content-Length: 2335

The key line is the POST command. It tells the server which service to use. In this case it is LINDO.

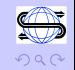

### Client Service

The SOAP – then the **envelope** In this case we are implementing a solve over the network.

```
<SOAP-ENV:Envelope>
     <SOAP-ENV:Body>
         <solve>
              <osil xsi:type="xsd:string">
                    The OSiL string goes here
              </osil>
              <osol xsi:type="xsd:string">
                    The OSoL string goes here
             </osol>
         </solve>
    </SOAP-ENV:Body>
</SOAP-ENV:Envelope>
```
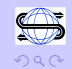

## Client Service

WSDL – Web Services Discovery Language.

You can use products such as Apache Axis and Visual Studio .NET to generate code from the WSDL.

For example:

http://128.135.130.17:8080/lindo/LindoSolverService.jws?

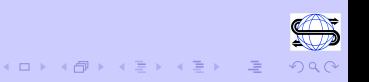

# Summary: An Example of Optimization **Services**

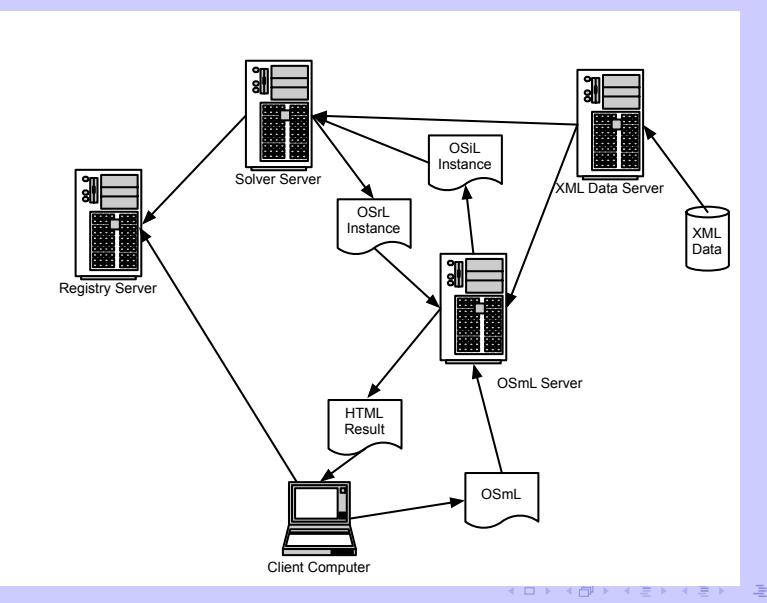

<span id="page-62-0"></span>a A

# Summary and Future Work

Modeling languages that can generate OSiL:

- $\triangleright$  AMPL (linear OSiL use nl2osil class nonlinear on the way)
- $\triangleright$  OSmL (native linear and nonlinear)
- ▶ POAMS (native linear OSiL???)

Solvers:

- $\triangleright$  CLP through COIN OSI
- $\triangleright$  GLPK through COIN OSI
- ▶ CPLEX- through COIN OSI
- $\blacktriangleright$  IMPACT native support
- $\triangleright$  KNITRO using function callbacks
- $\blacktriangleright$  LINDO using instruction list format

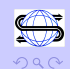

 $\equiv$ 

 $\mathcal{A} \oplus \mathcal{B} \rightarrow \mathcal{A} \oplus \mathcal{B}$ 

## Future Work: To Do List

1. Finish libraries and donate to COIN-OR. All of this work will be available under the CPL.

- 2. Work on extensions to OSiL
	- $\triangleright$  constraint programming
	- $\triangleright$  cone programming
	- $\blacktriangleright$  disjunctive and piecewise linear
	- $\blacktriangleright$  user defined functions
	- $\blacktriangleright$  real time data through XPath
	- $\blacktriangleright$  stochastic programming
- 3. A complete remake of the client GUI.

4. Hook the system up to Excel so you can formulate the model in Excel but call any solver remotely. Use the Web Service References Tool in Microsoft Office Visual Basic Editor.

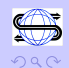

## Future Work: To Do List

#### 5. OSmL: Optimization Services modeling Language

- A. It should be able to act as an agent and send OSiL files to a server with a solver that implements Optimization Services
- B. It should be a true algebraic modeling language
	- 1. take a general infix notation
	- 2. support sets and subscripts
	- 3. have looping capability
	- 4. support logical conditions
	- 5. allow for user-defined functions
	- 6. allow for sparse sets, union, intersection, etc.
- C. Store model instances internally as an OSInstance object
- D. Access XML data using XPath

 $(0 \times 10^{-1})$ 

# The OSmL Philosophy: All X all the time!

Key Premise: OSmL is based on XQuery. Think of XQuery as a much more powerful SQL applied to XML data rather than relational data.

SQL:

- $\triangleright$  SELECT
- $\blacktriangleright$  FROM
- $\triangleright$  WHERE

XQuery (FLWOR flower):

- $\blacktriangleright$  For
- $\blacktriangleright$  Where
- $\blacktriangleright$  Let
- $\triangleright$  Order by
- $\blacktriangleright$  Return

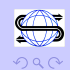

佳

 $\mathcal{A} \times \mathcal{B} \rightarrow \mathcal{A} \times \mathcal{B} \rightarrow$ 

# The OSmL Philosophy: All X all the time!

Key Premise: XQuery (an extension of XPath) is a very powerful modeling language for mathematical optimization. It is (See Fourer 1983):

- $\blacktriangleright$  symbolic
- $\blacktriangleright$  general
- $\blacktriangleright$  concise
- $\blacktriangleright$  understandable

We can build a modeling language using existing W3C standards!

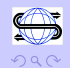

# The OSmL Philosophy

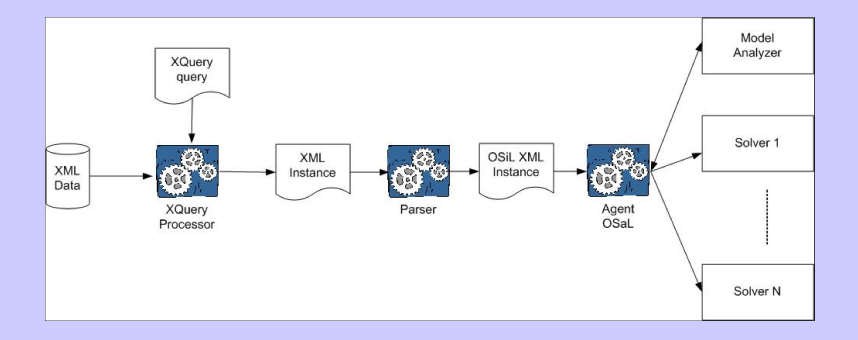

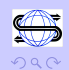

メロメメ 倒す メミメメミメー ミ